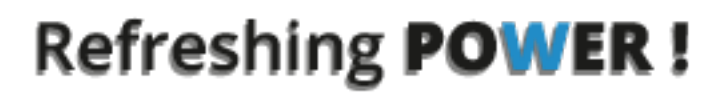

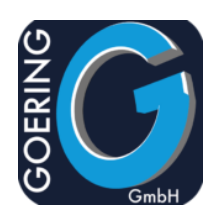

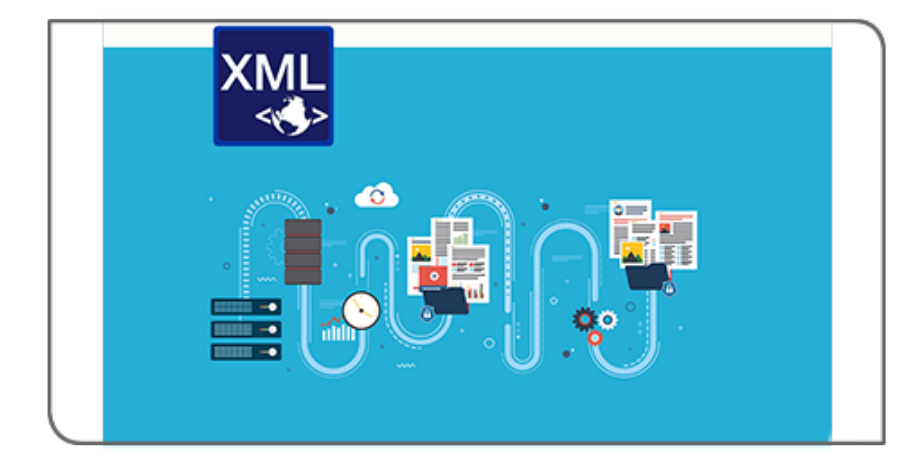

# **Manual** i4XML

## Exposé

This document explains the commands and parameters in the product i4XML

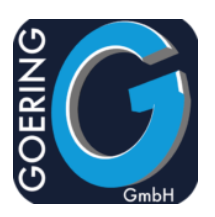

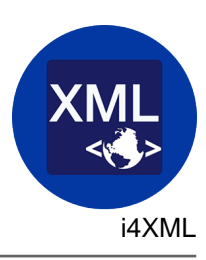

In this manual the following commands are documented one by one:

- + CRTGENMAP
- + EXTXMLDTA
- + GENXML
- + PARSEXML
- + PARSEXMLB
- + WRKPARSE
- + WRKHRY
- + EVALXML
- + MULTIPARSE
- + CPYPRSMAP
- + RSTPRSMAP
- + WRKGENMAP
- + MERGEXML

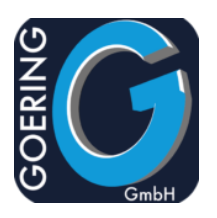

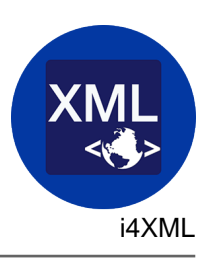

## Command: CRTGENMAP

With this command a Mapping is created, which contains all information that is needed to extract data and create XML output with the command EXTXMLDTA.

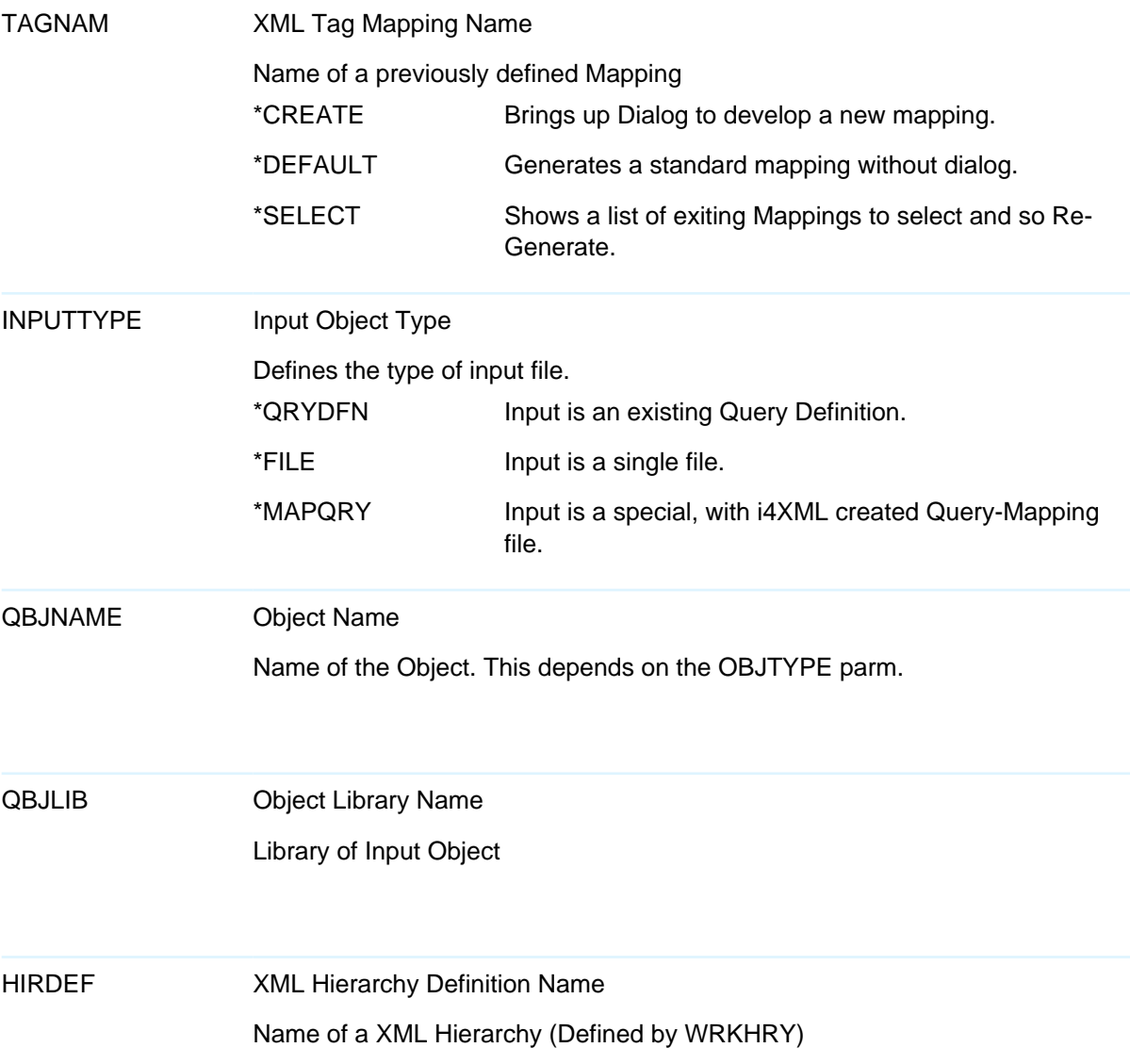

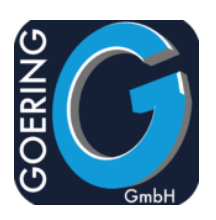

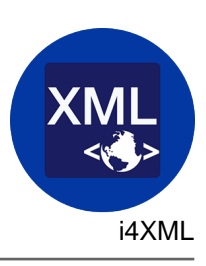

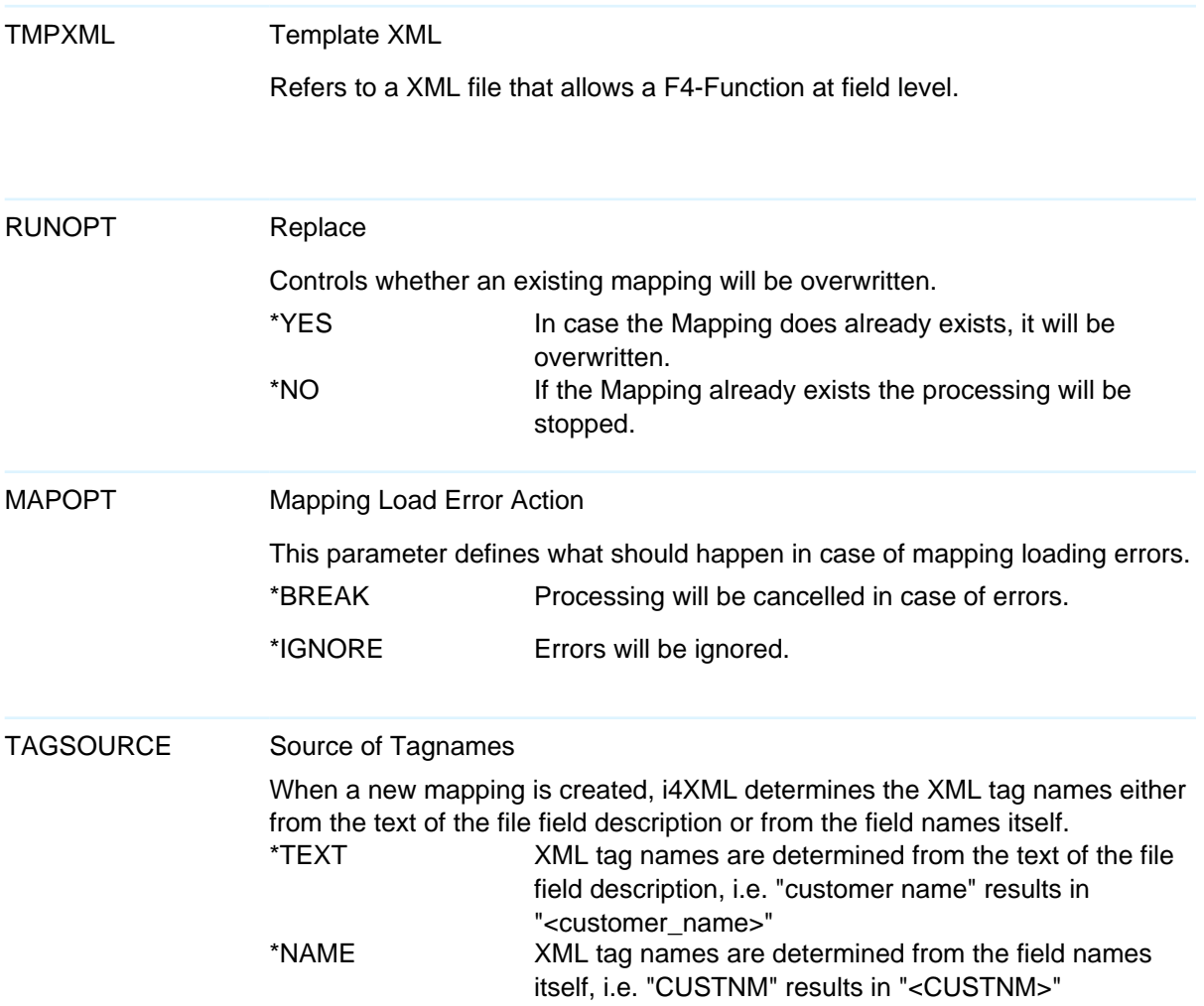

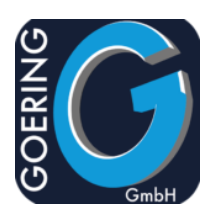

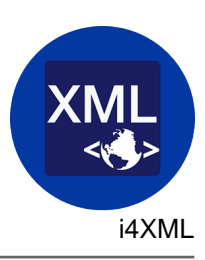

### Command: EXTXMLDTA

With the command EXTXMLDTA the XML generation and executed based on a predefined generator mapping (refer CRTGENMAP command).

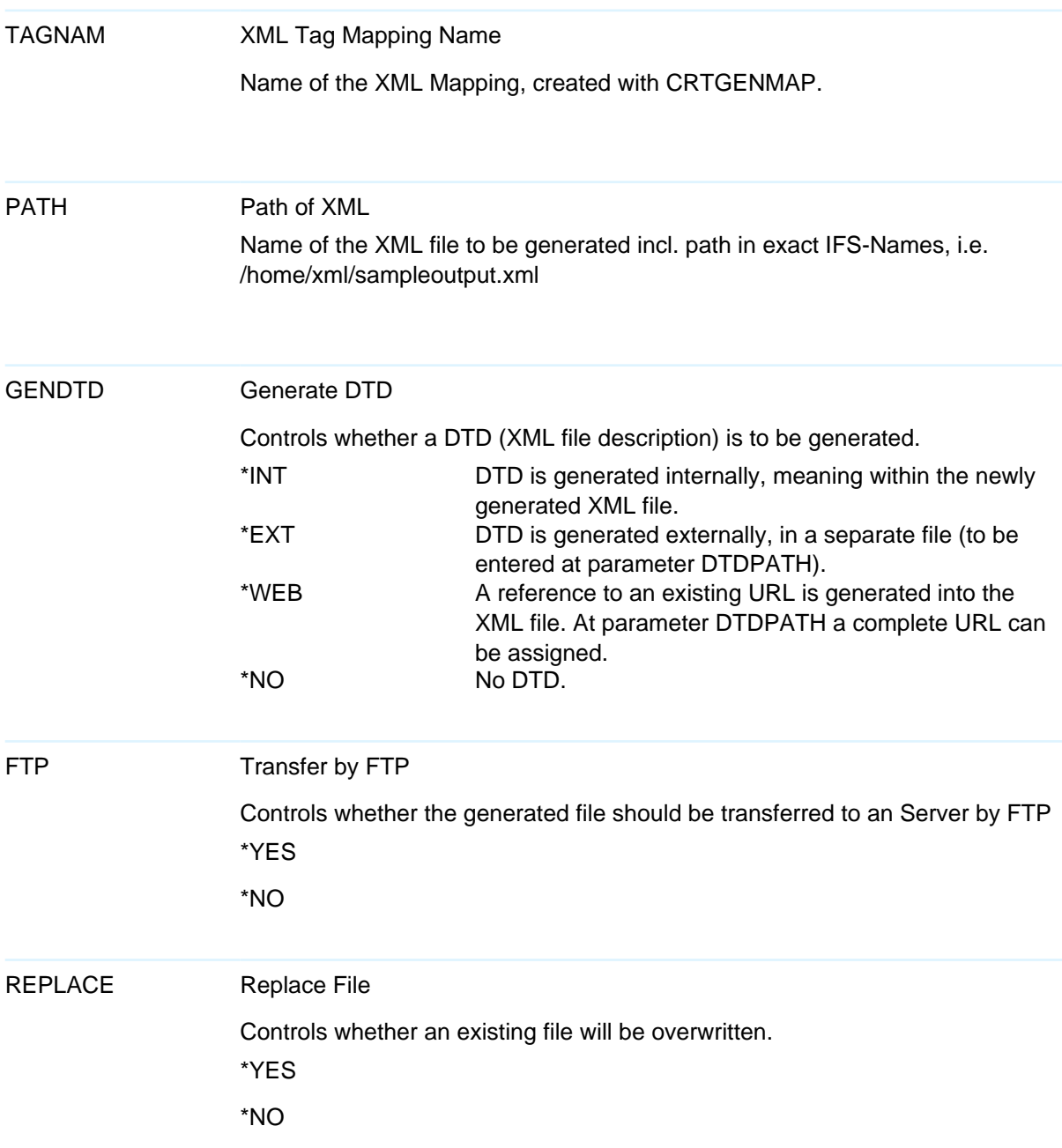

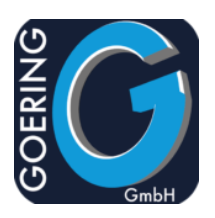

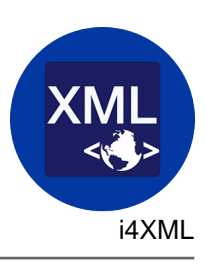

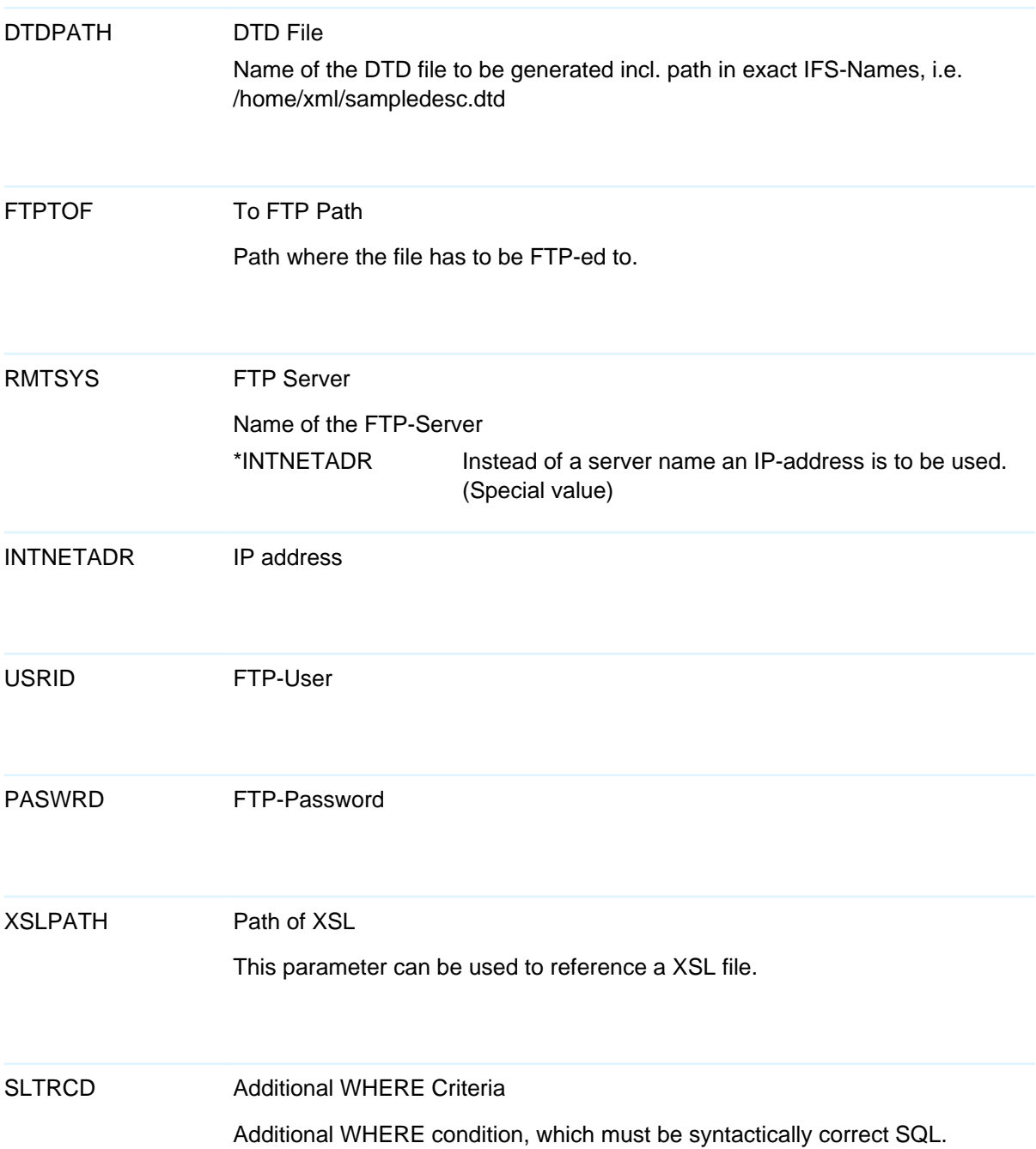

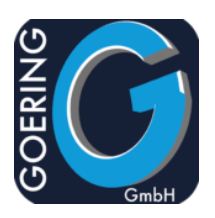

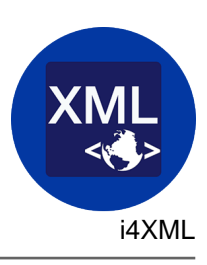

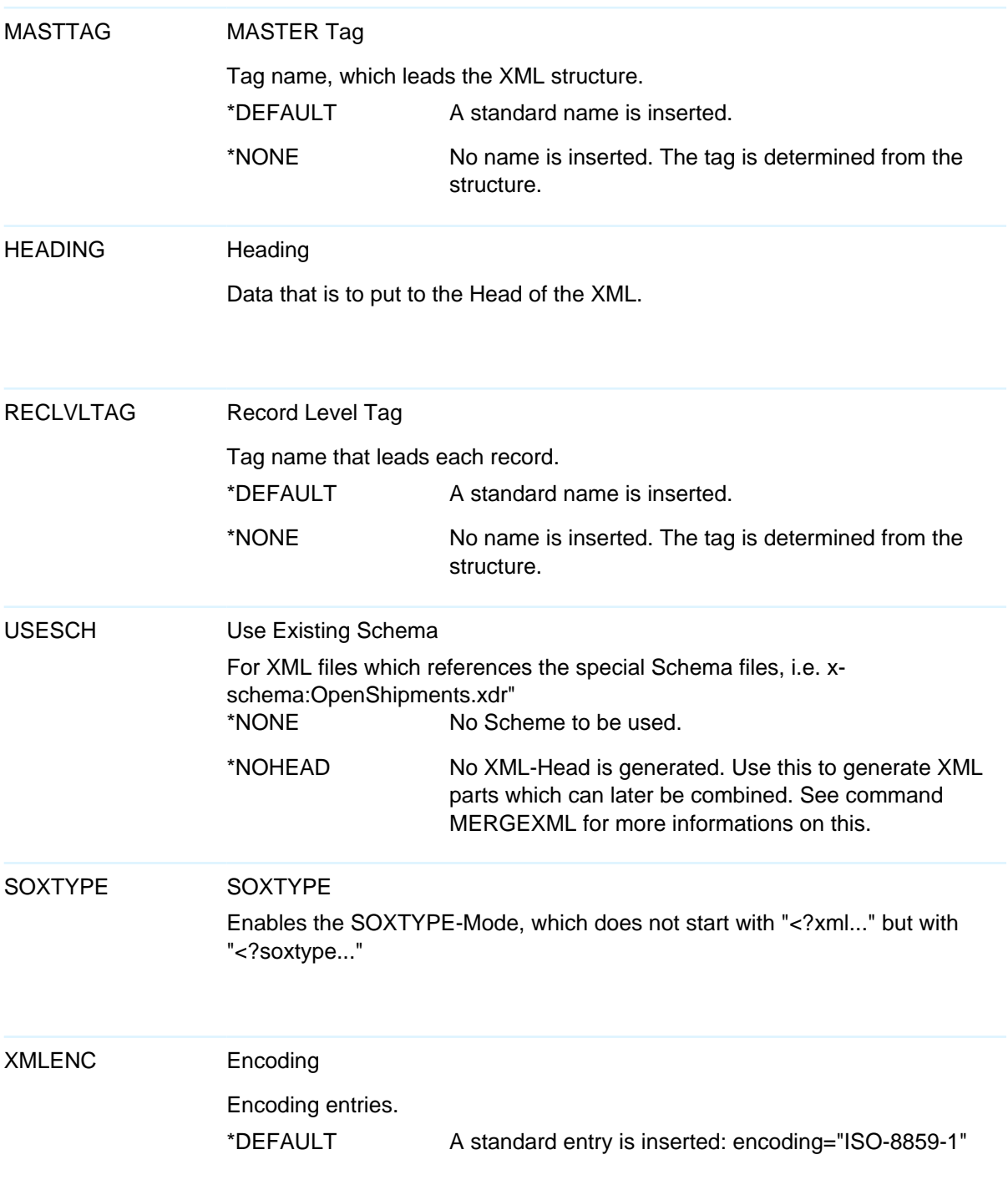

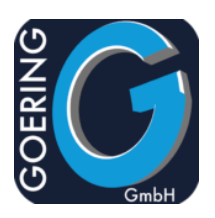

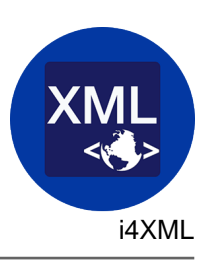

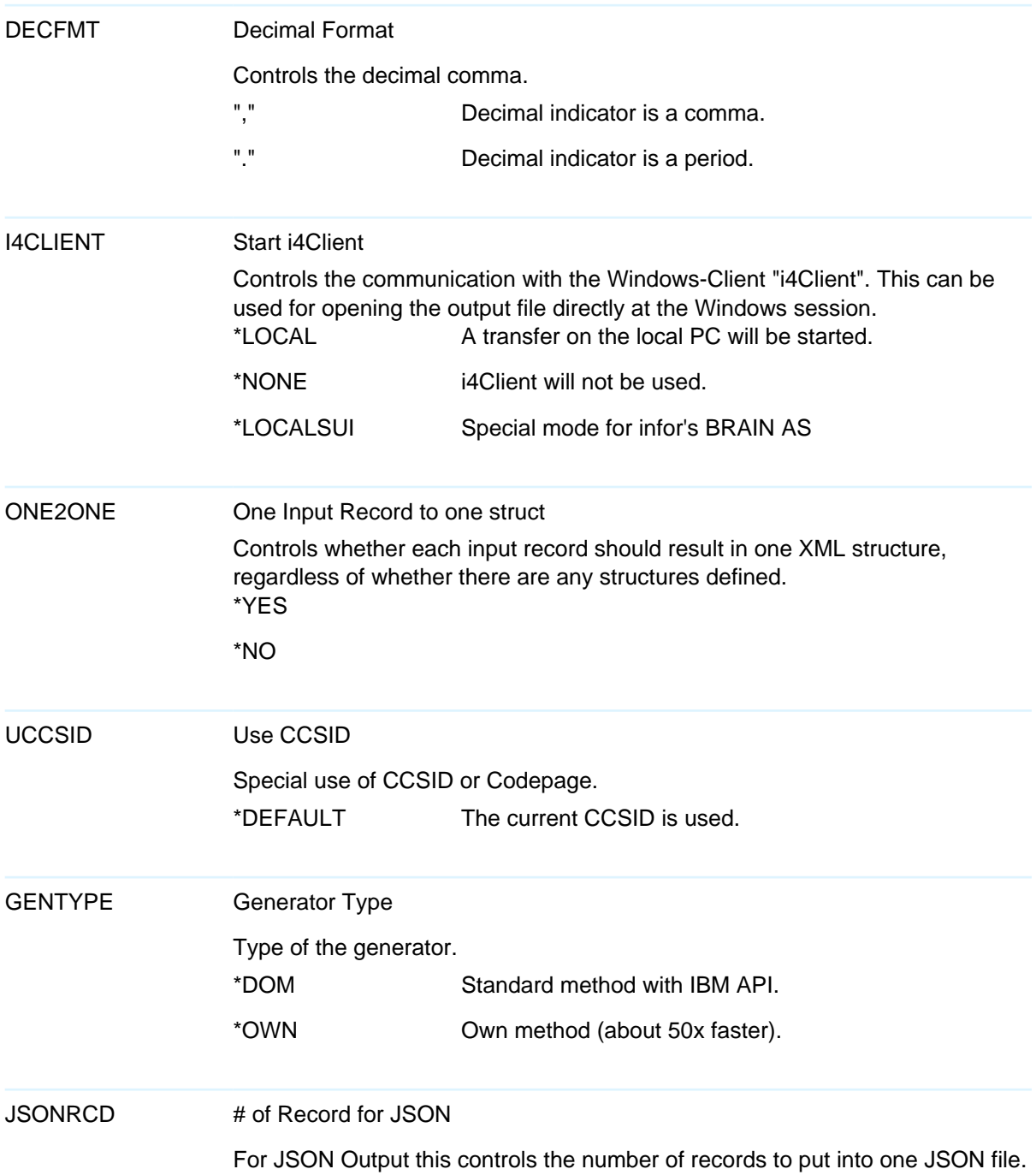

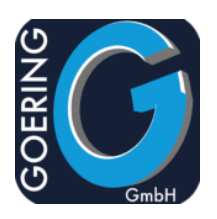

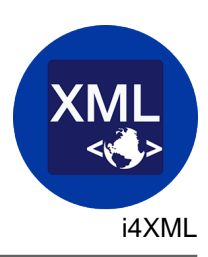

#### Command: GENXML

With the command GENXML a XML file can be generated from a physical file without a dialogue or a predefined mapping. For a detailled processing use the CRTGENMAP command.

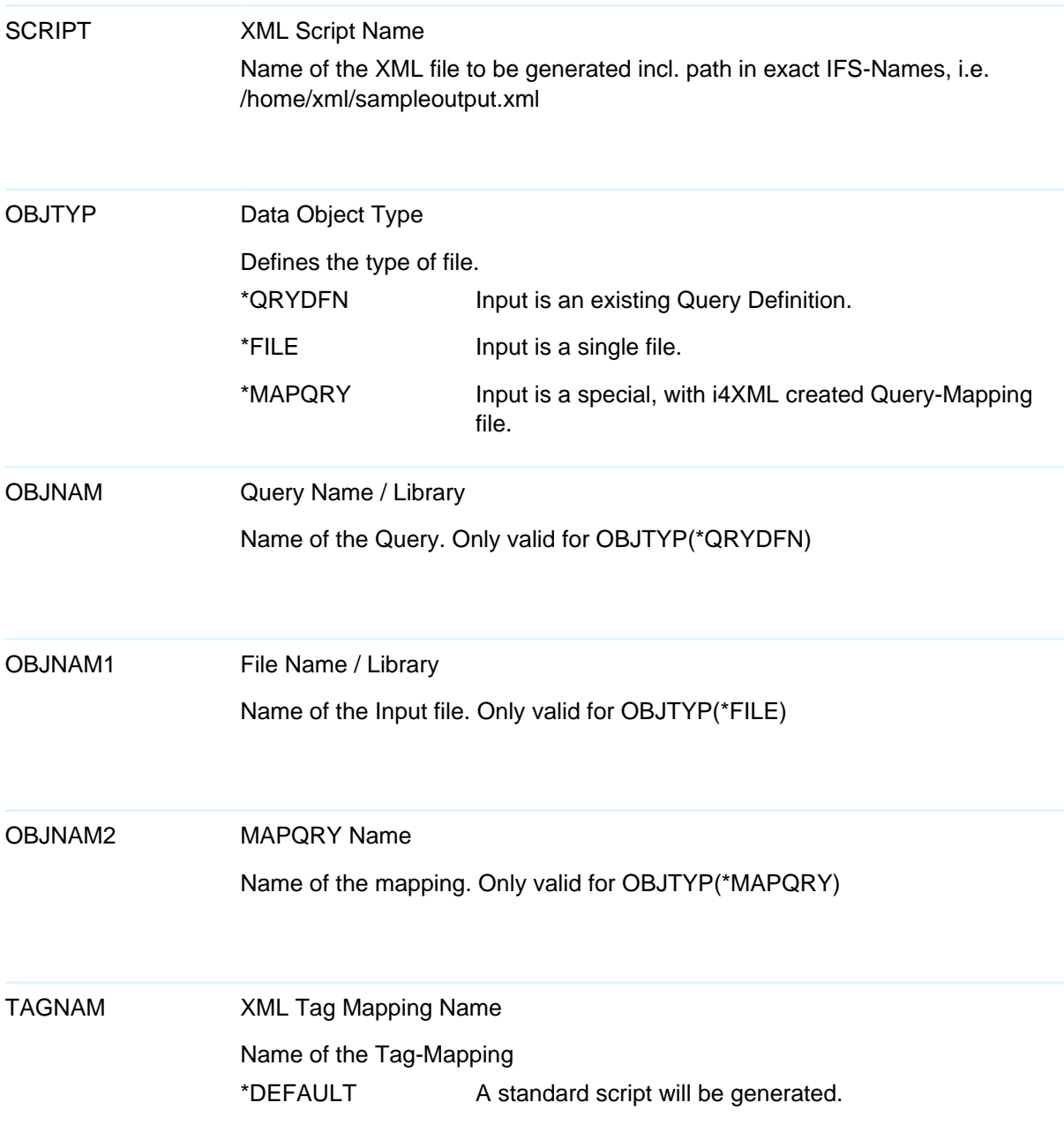

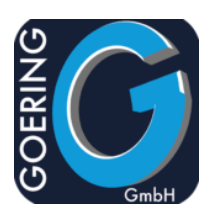

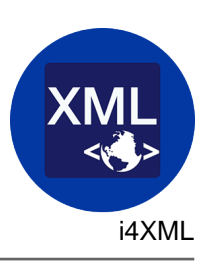

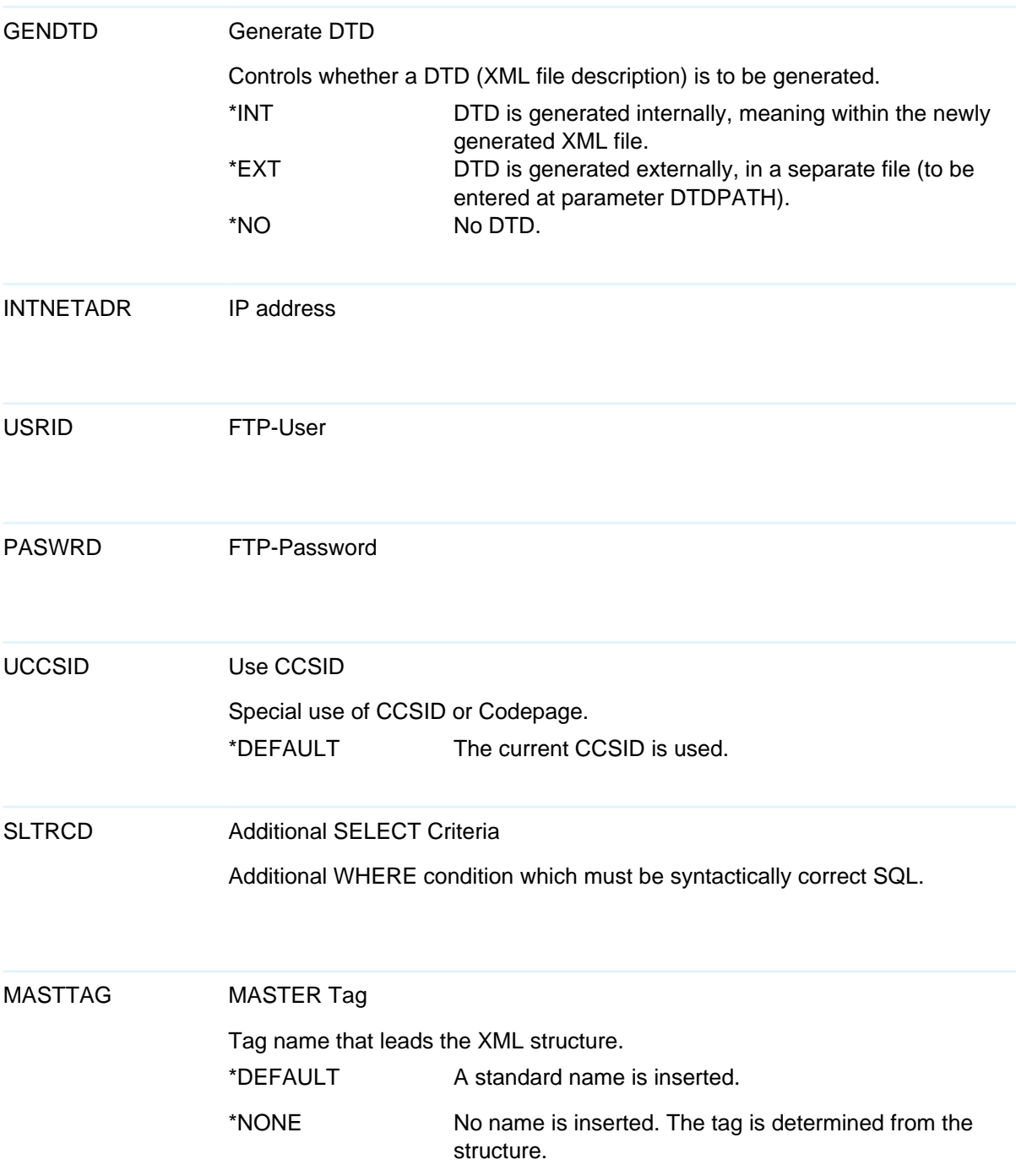

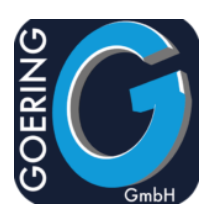

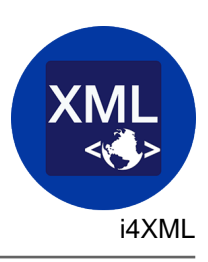

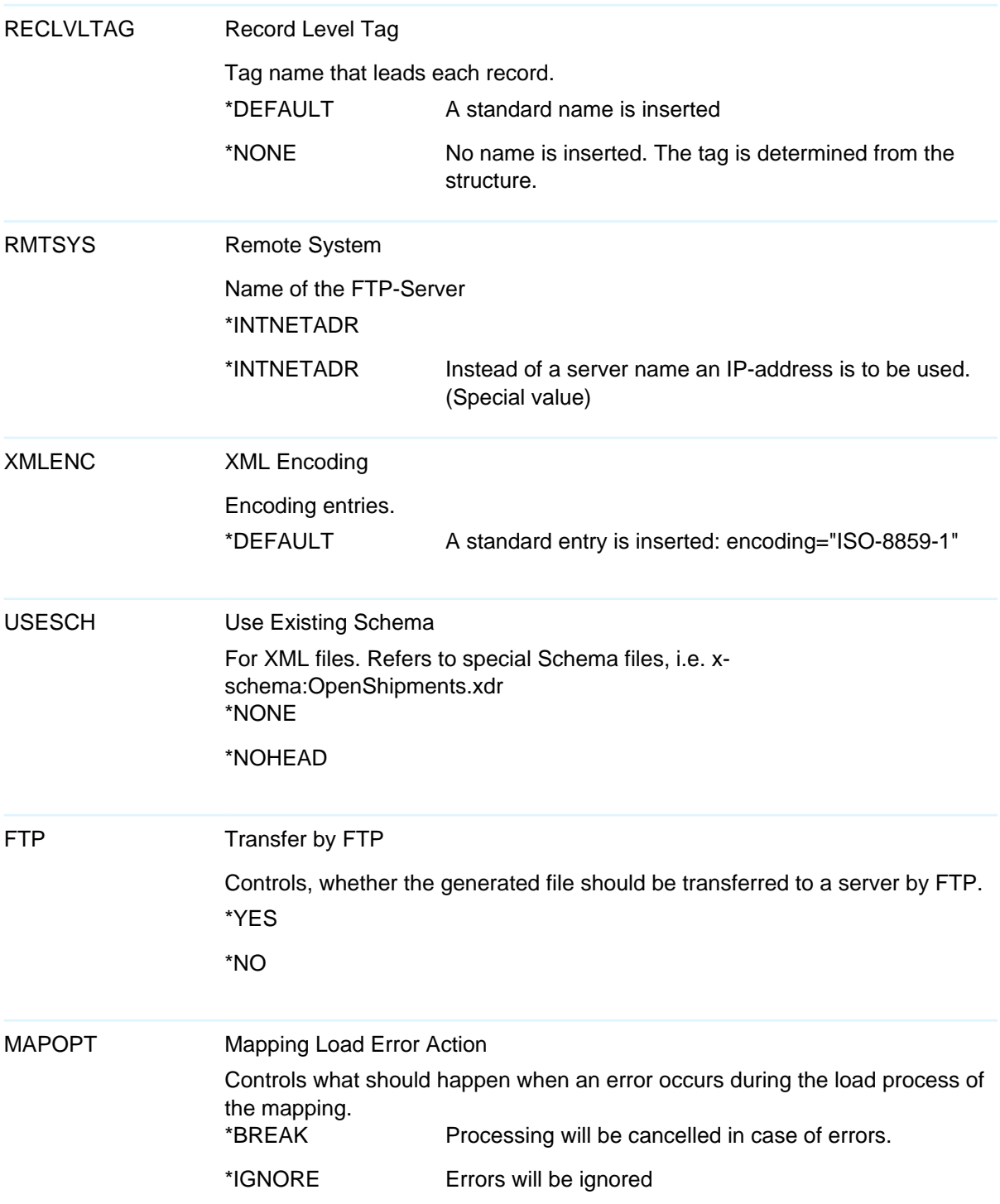

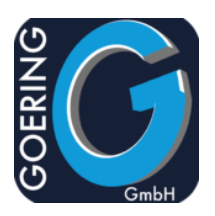

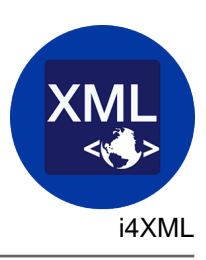

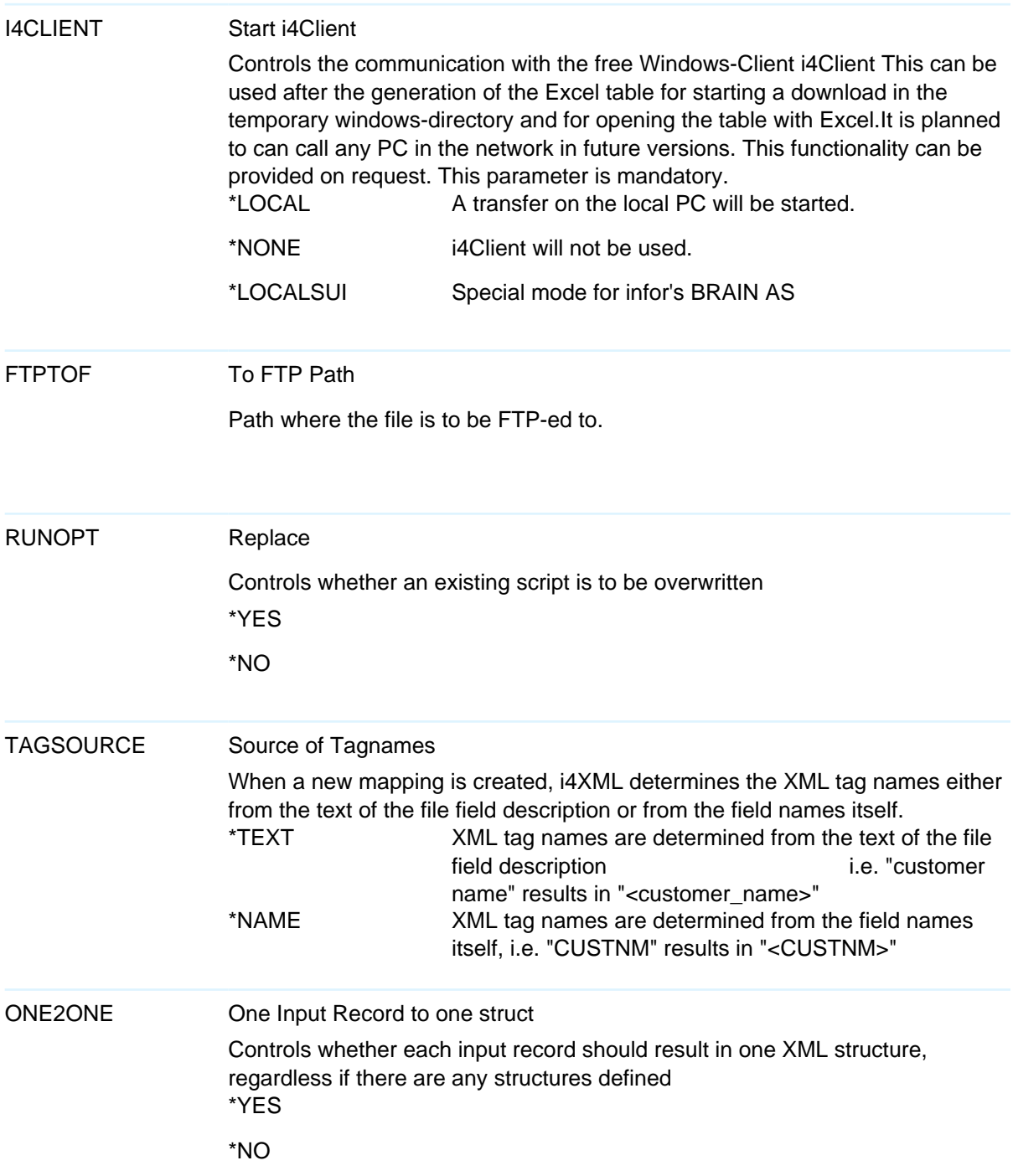

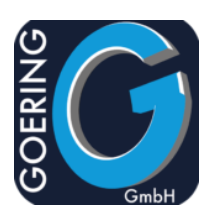

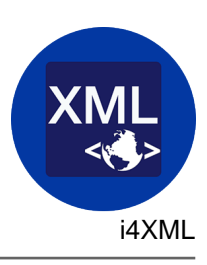

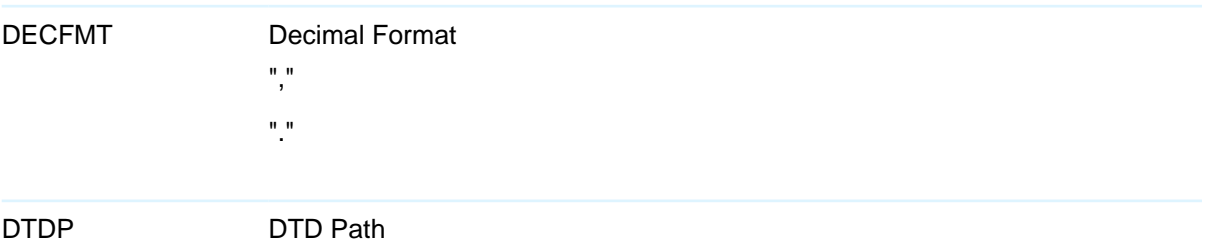

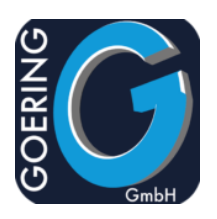

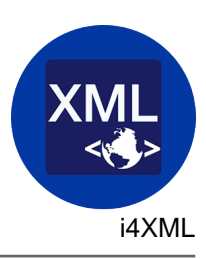

## Command: PARSEXML

With the command PARSEXML the import of a XML file to adequate DB2 tables (and accordingly physical files) is carried out.

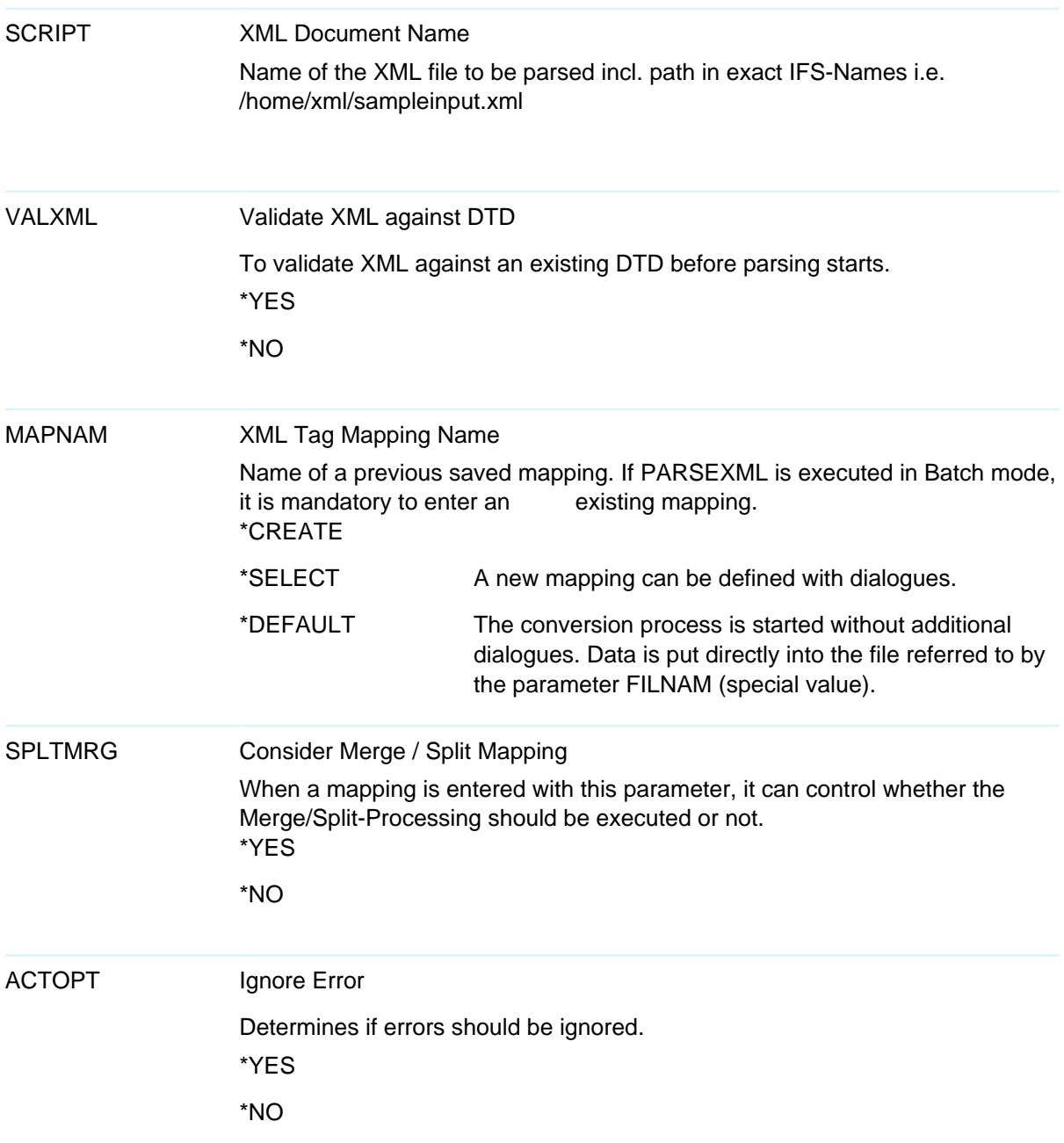

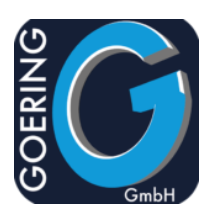

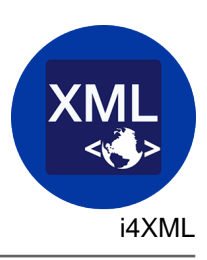

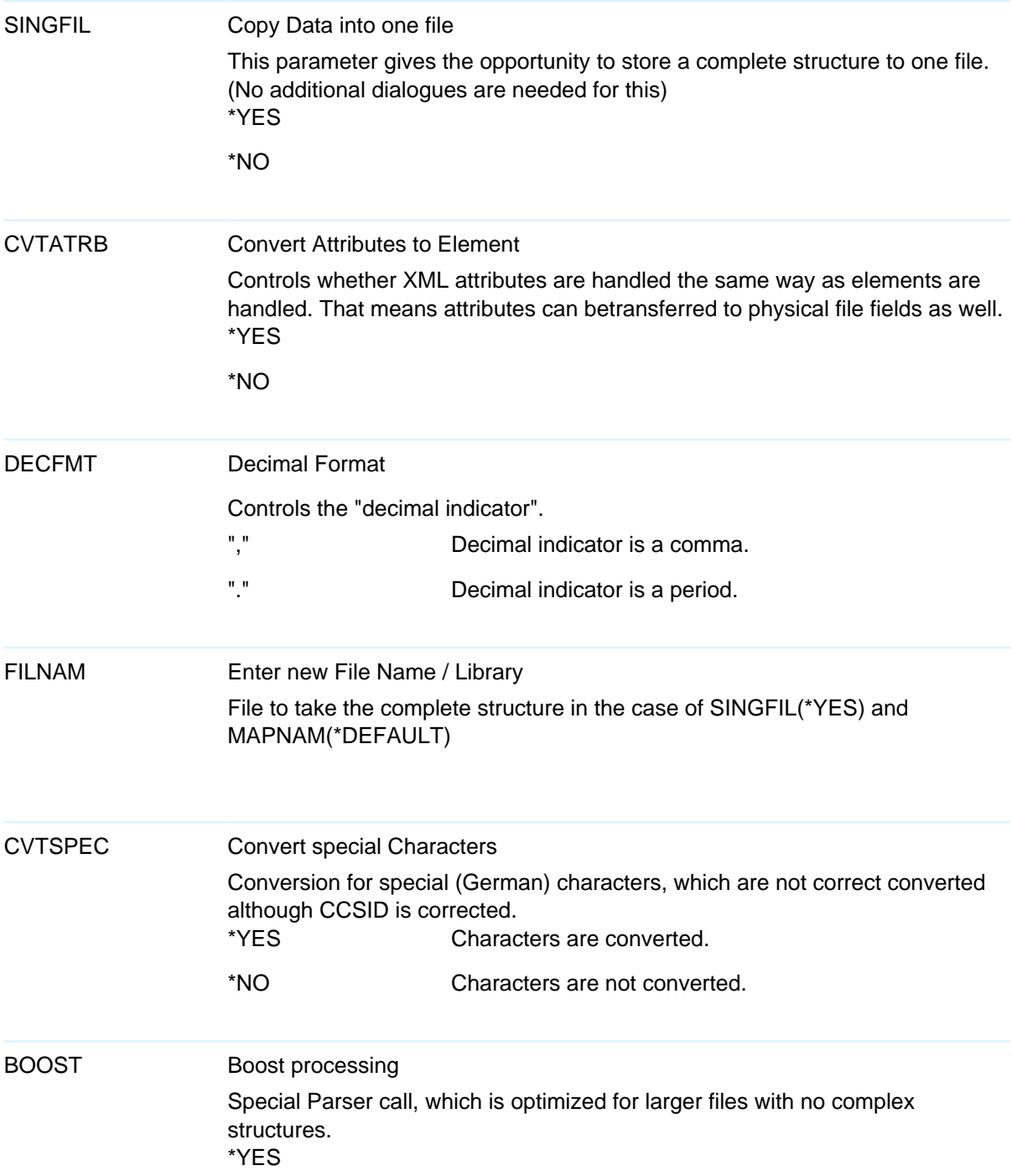

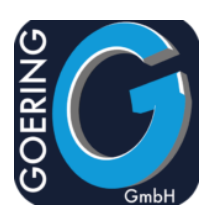

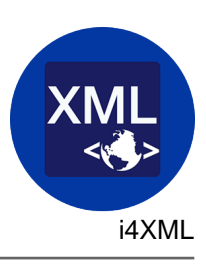

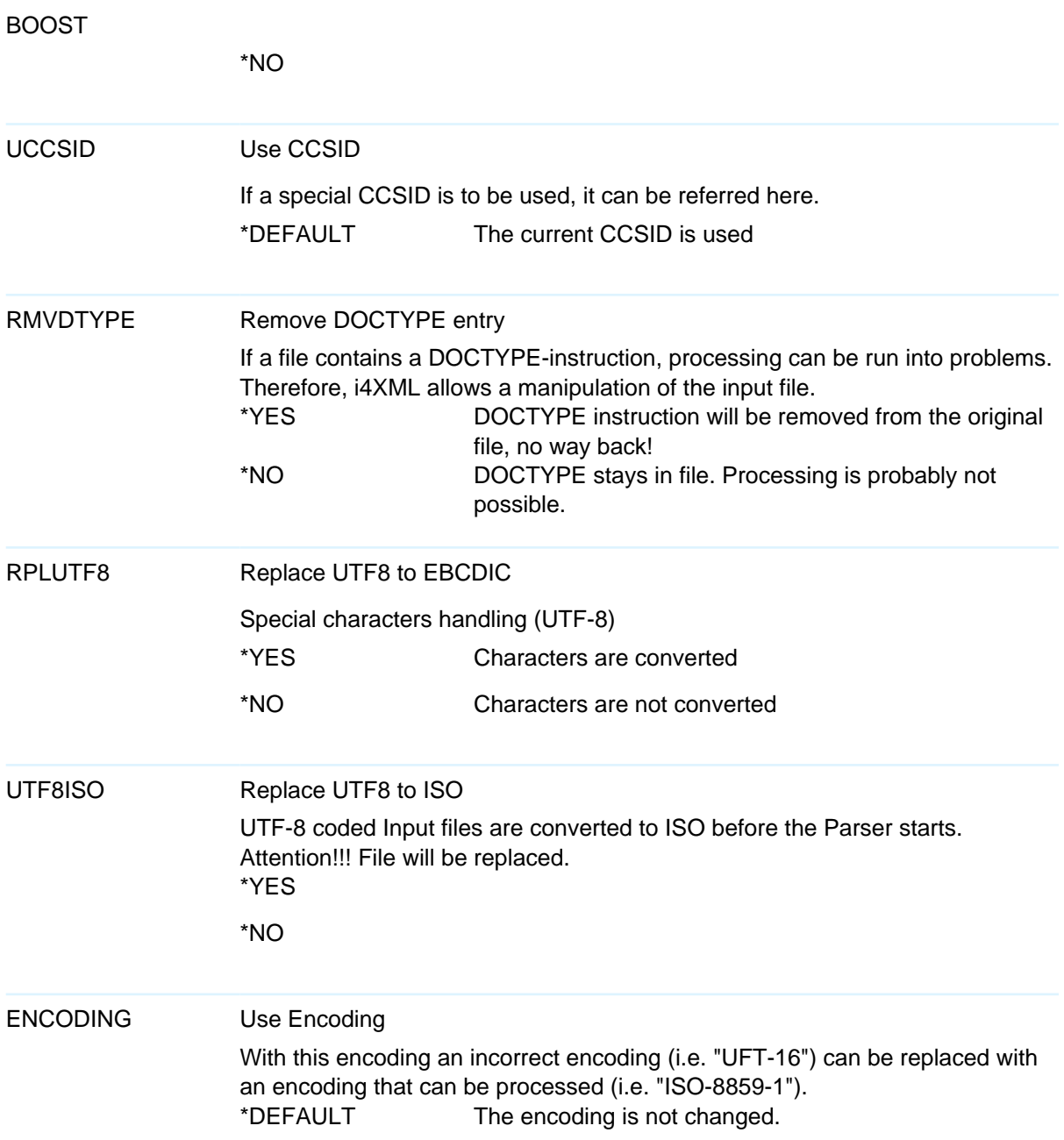

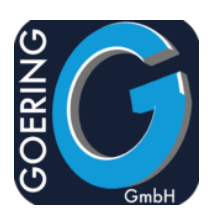

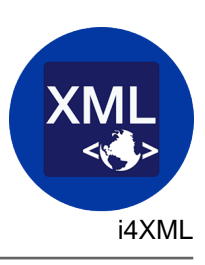

ID2ELEM Convert ID-Attrib. to Element Special Pre-Processing which converts <Id>-Tags into Attributes, so that they can process in a proper way. \*YES \*NO

EDIMAP

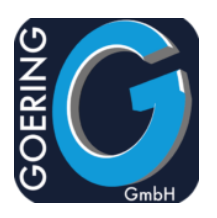

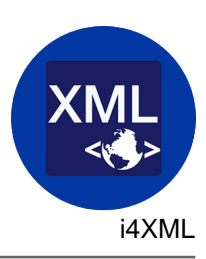

## Command: PARSEXMLB

With the command PARSEXML the import of a XML file to adequate DB2 tables (and accordingly physical files) is carried out.

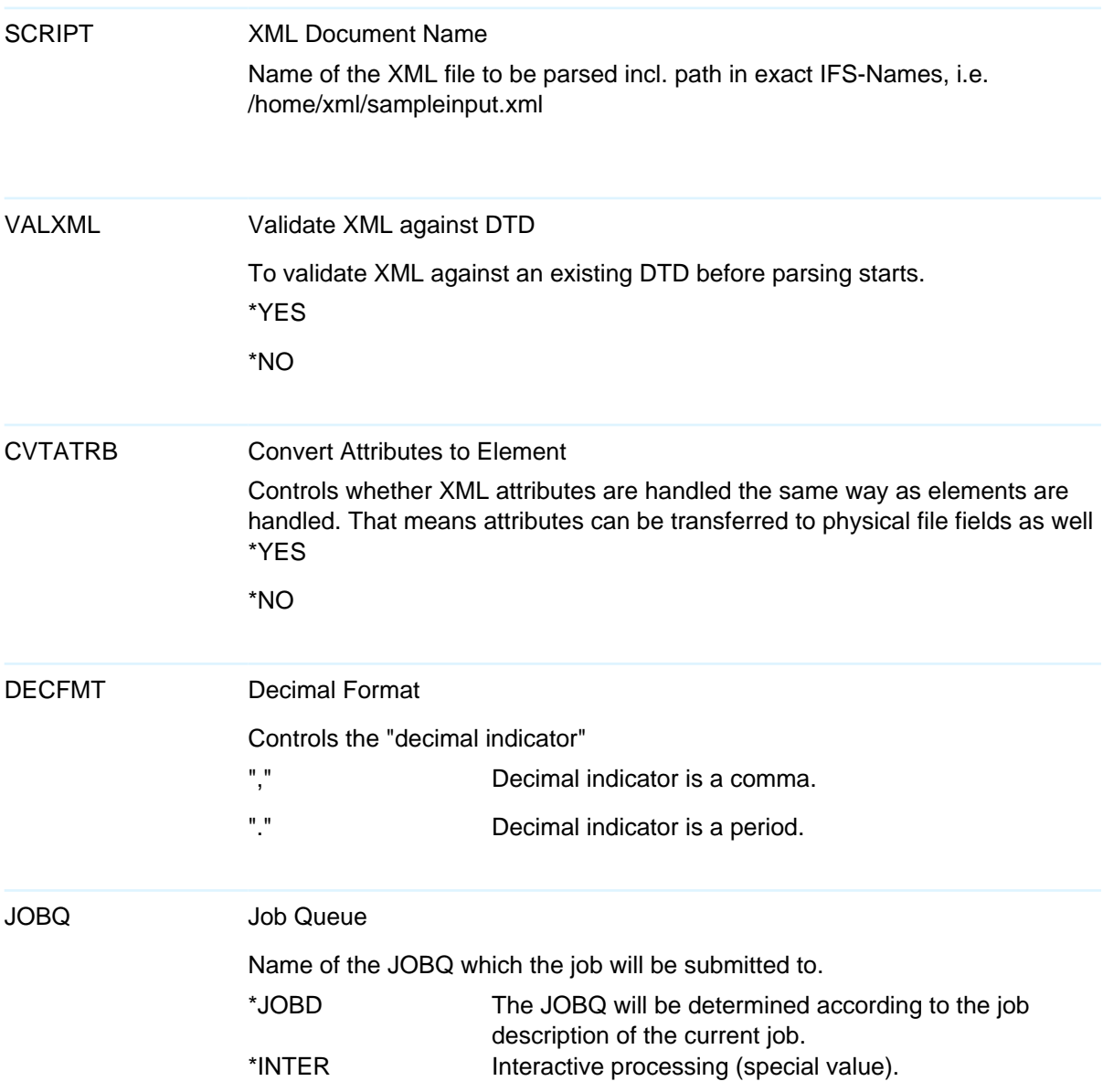

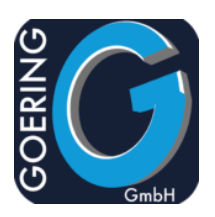

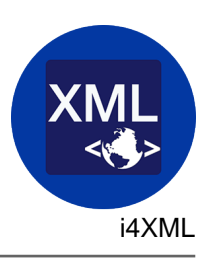

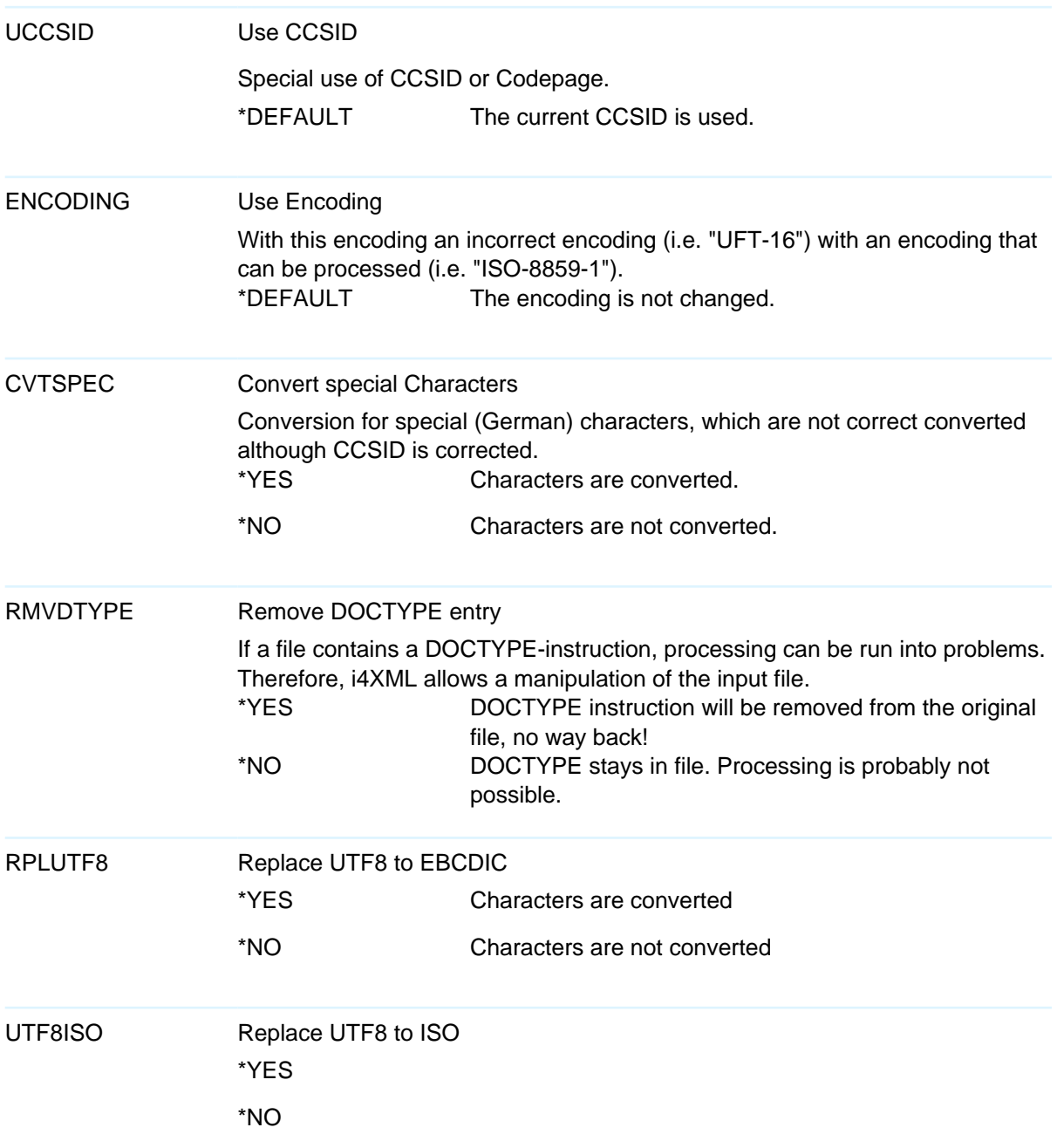

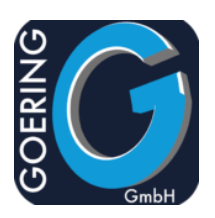

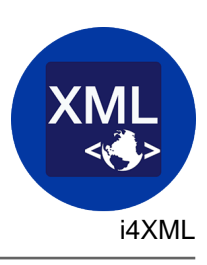

ID2ELEM Convert ID-Attrib. to Element \*YES \*NO

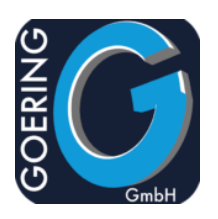

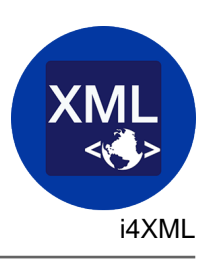

## Command: WRKPARSE

With the command WRKPARSE it is possible after the conclusion of the file analysis to continue to work with the command PARSEXMLB and define structures etc

The command WRKPARSE has the following parameters:

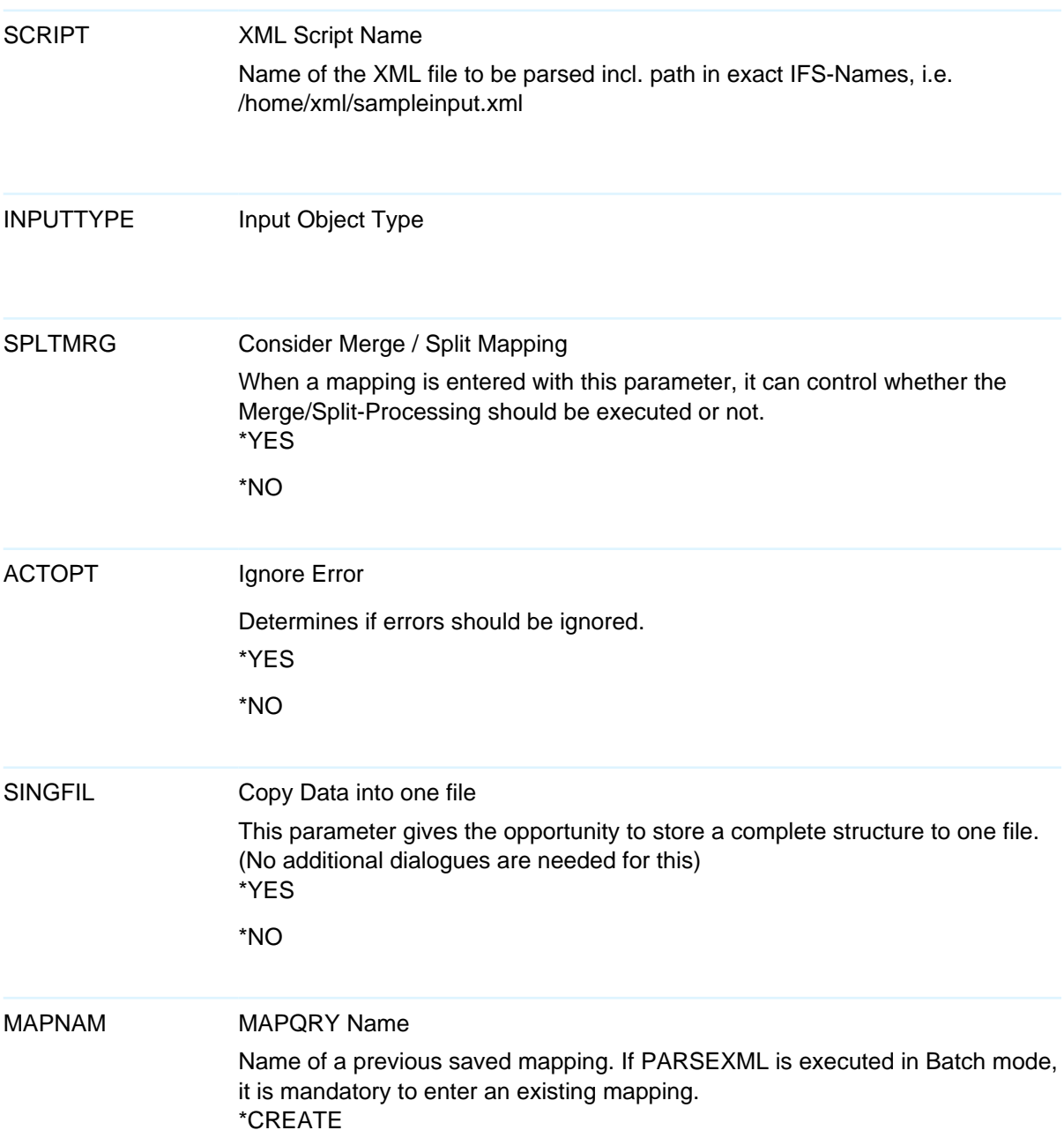

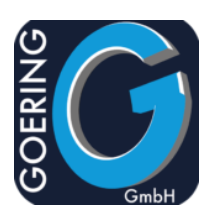

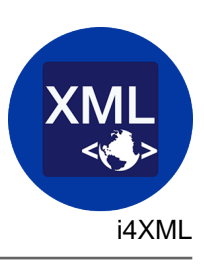

The command WRKPARSE has the following parameters:

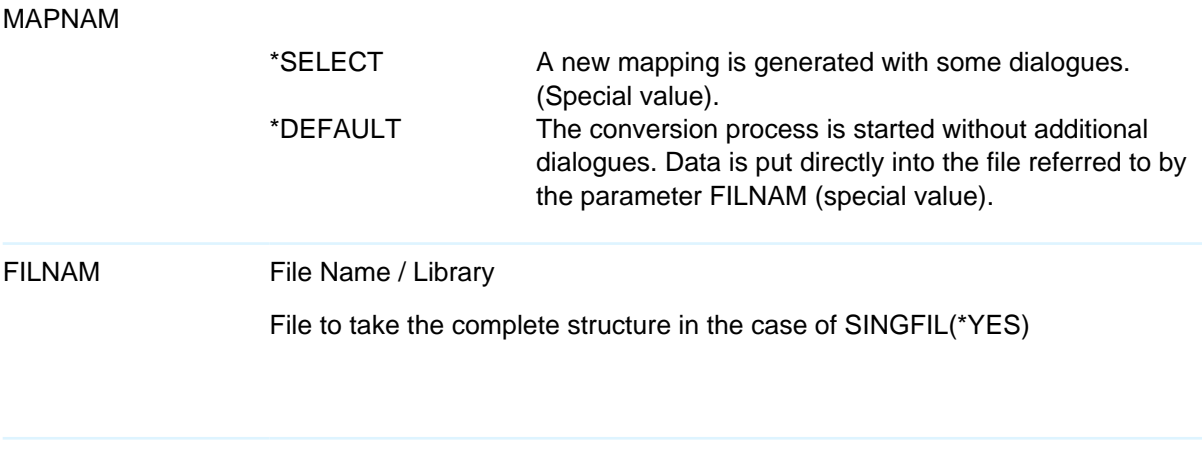

TAGNAM XML Tag Mapping Name

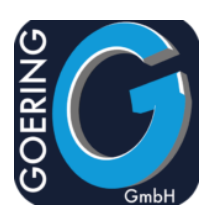

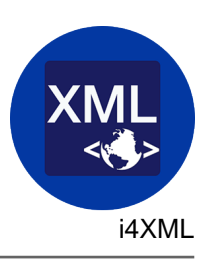

## Command: WRKHRY

The command WRKHRY is used for the definition of complex structures. The result of this definition can then be used in the command CRTGENMAP.

The command WRKHRY has the following parameters:

HRYDEF Hierachy Definiton A new or existing Hierarchy name \*ANY A dialogue appears with all existing mappings

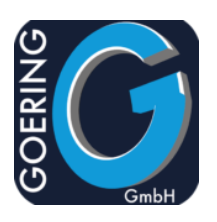

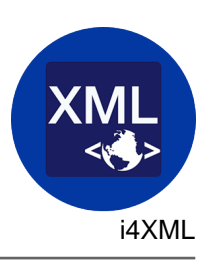

## Command: EVALXML

The command EVALXML is used for the textual verifying of a XML file.

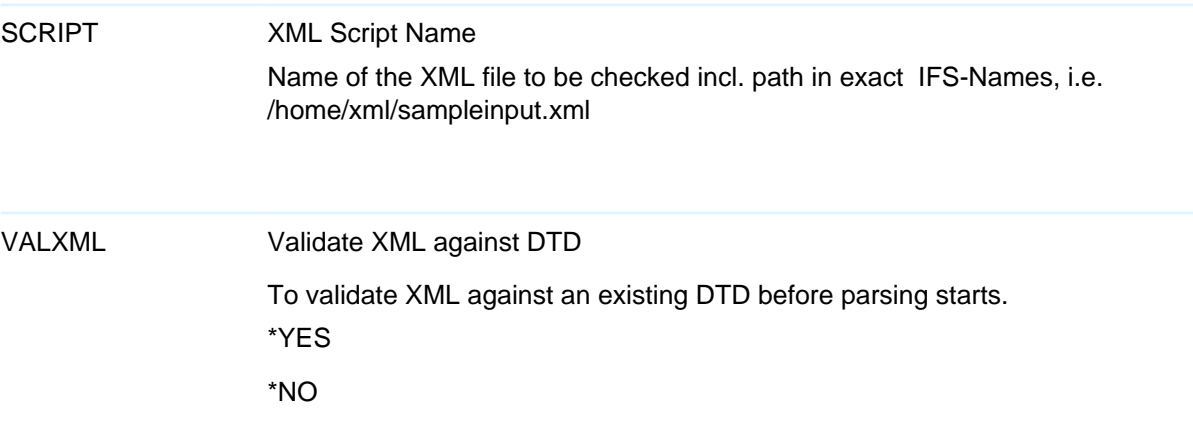

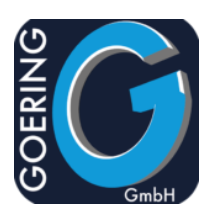

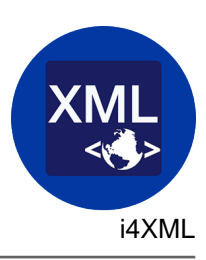

## Command: MULTIPARSE

The command MULTIPARSE is able to work off a whole group of input files with one call. Internally the command PARSEXML is actually being used.

The command MULTIPARSE has the following parameters:

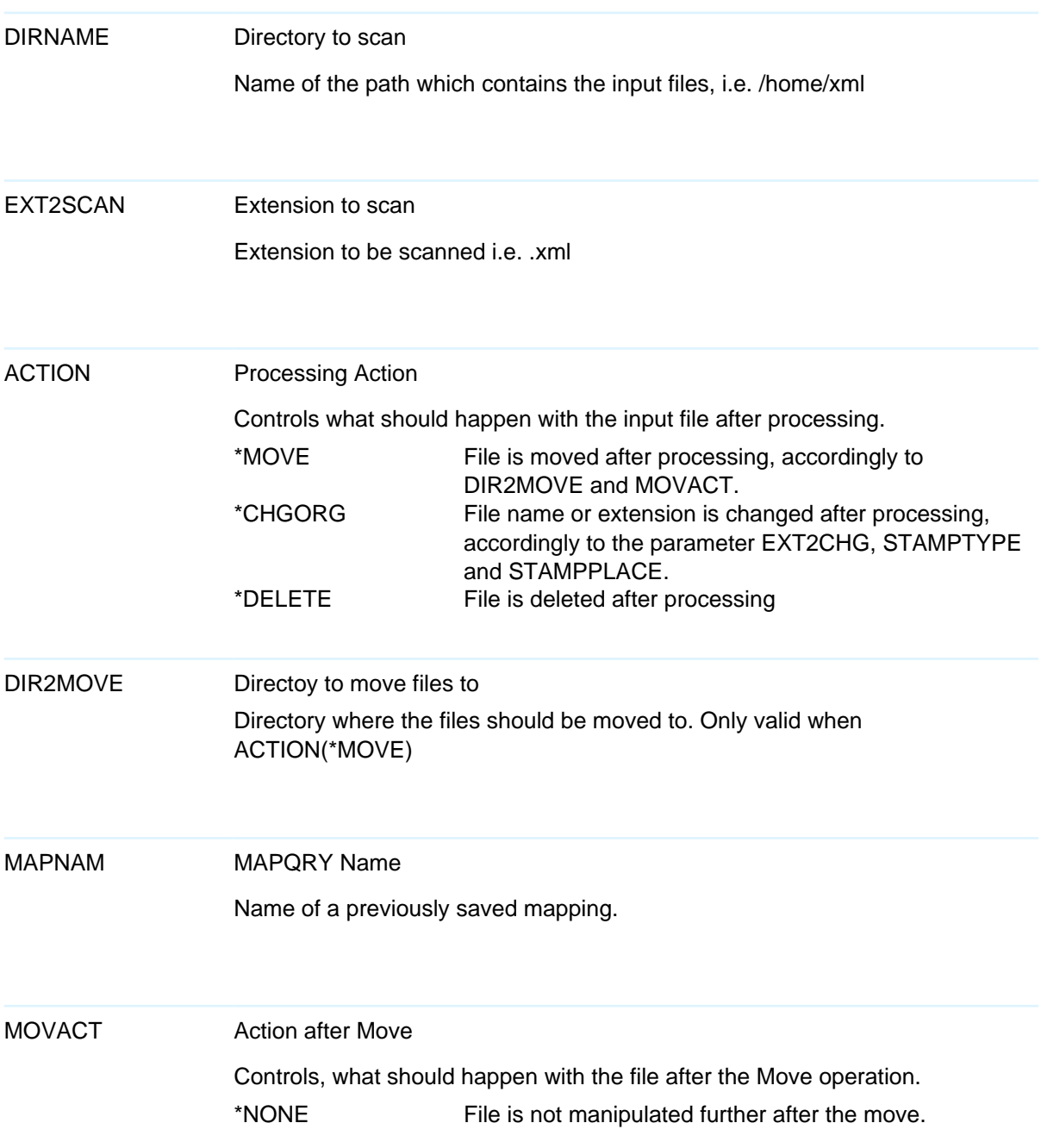

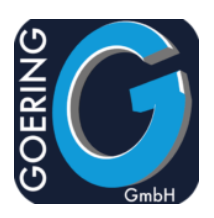

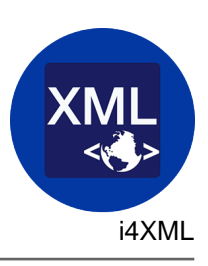

The command MULTIPARSE has the following parameters:

### MOVACT

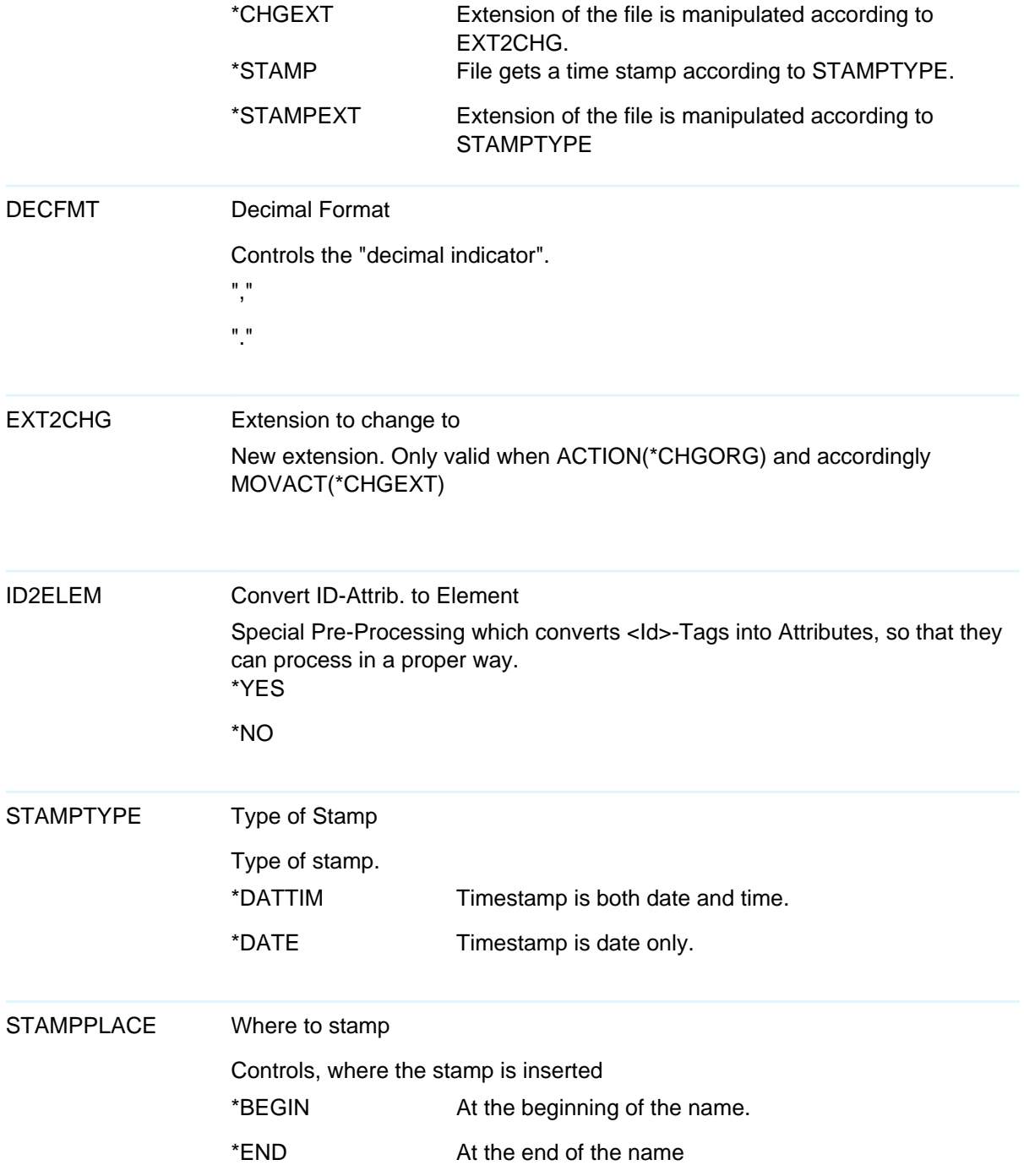

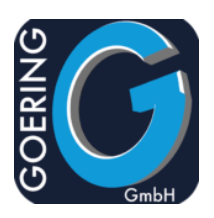

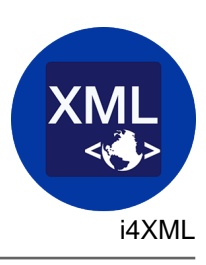

The command MULTIPARSE has the following parameters:

#### **STAMPPLACE**

\*EXT At the extension. \*NONE No manipulation

SEQKEY Sequence Key

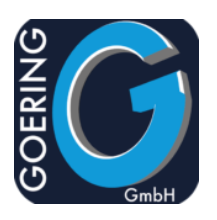

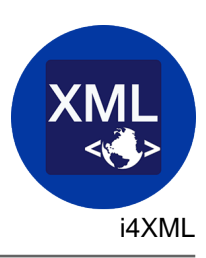

## Command: CPYPRSMAP

The command CPYPRSMAP (Copy Parser Mapping) is provided to extract and copy Parser-Mappings from the original Environment to a transport library.

The command CPYPRSMAP has the following parameters:

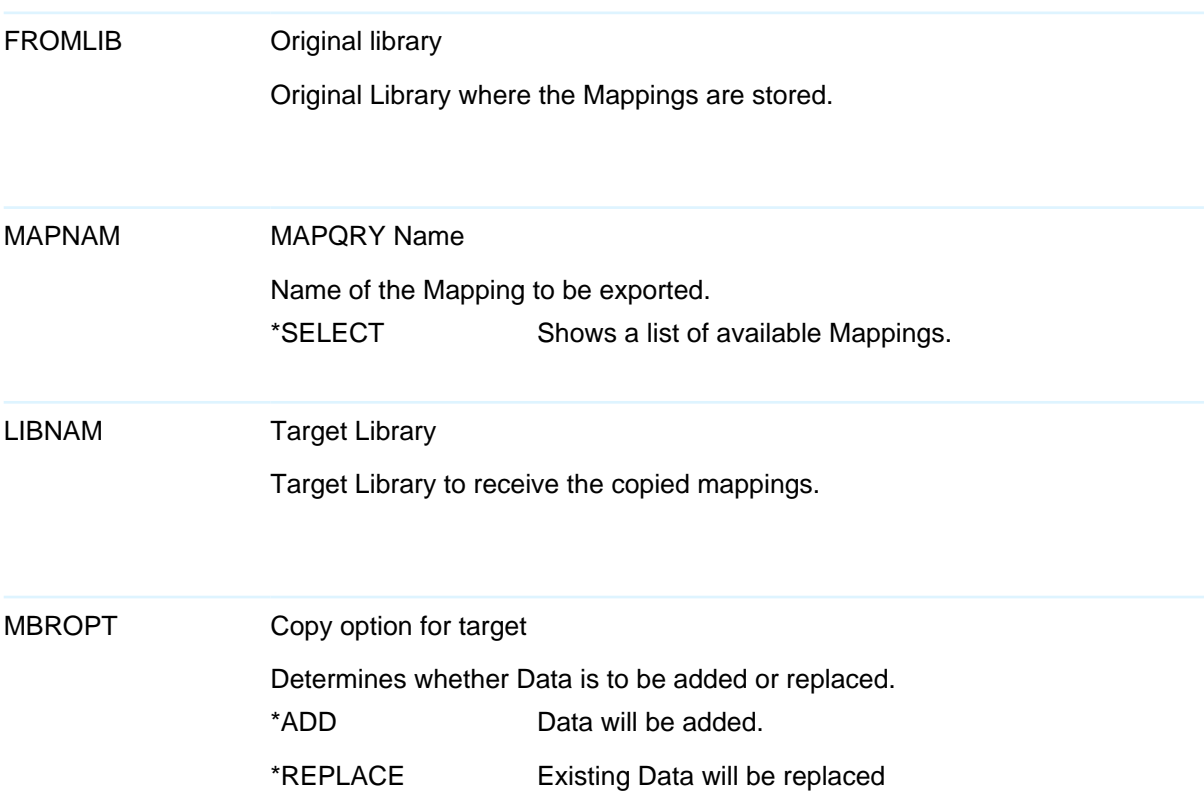

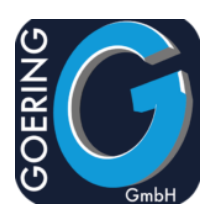

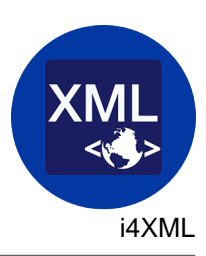

## Command: RSTPRSMAP

The command RSTPRSMAP (Restore Parser Mapping) enables the import of Parser Mapping Definitions from a previously saved library. The Mappings must be provided with the command CPYPRSMAP

The command RSTPRSMAP has the following parameters:

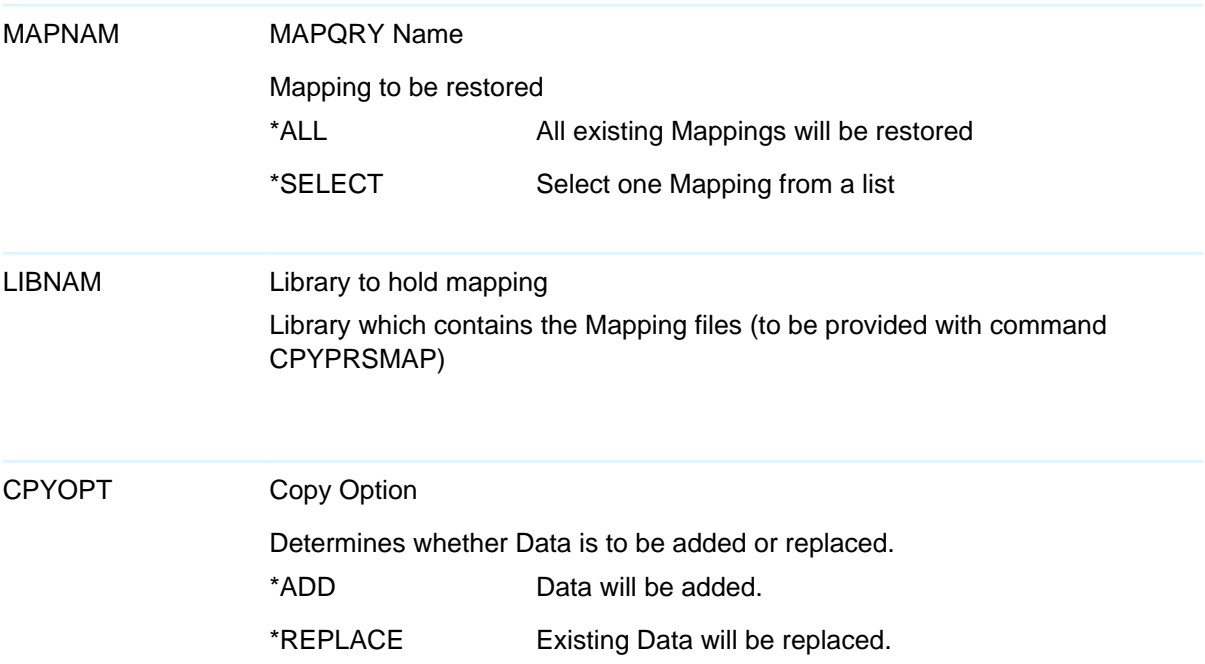

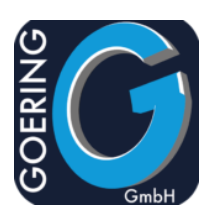

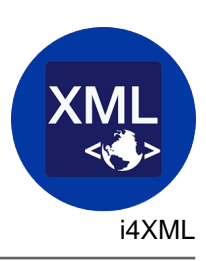

## Command: WRKGENMAP

The command WRKGENMAP is provided to maintain the Generator Mapping Definitions.

The command WRKGENMAP has the following parameters:

GENMAP Mapping Name To assign an existing Mapping. \*ANY Shows a Dialogue from where a particular Mapping can be selected

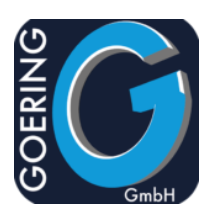

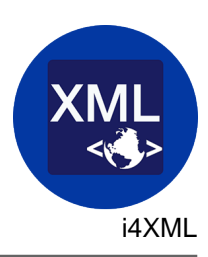

## Command: MERGEXML

This command enables you to combine multiple parts of a XML-skeleton together to one valid XML stream file. Up to 3 input files plus one existing file canbe combined together

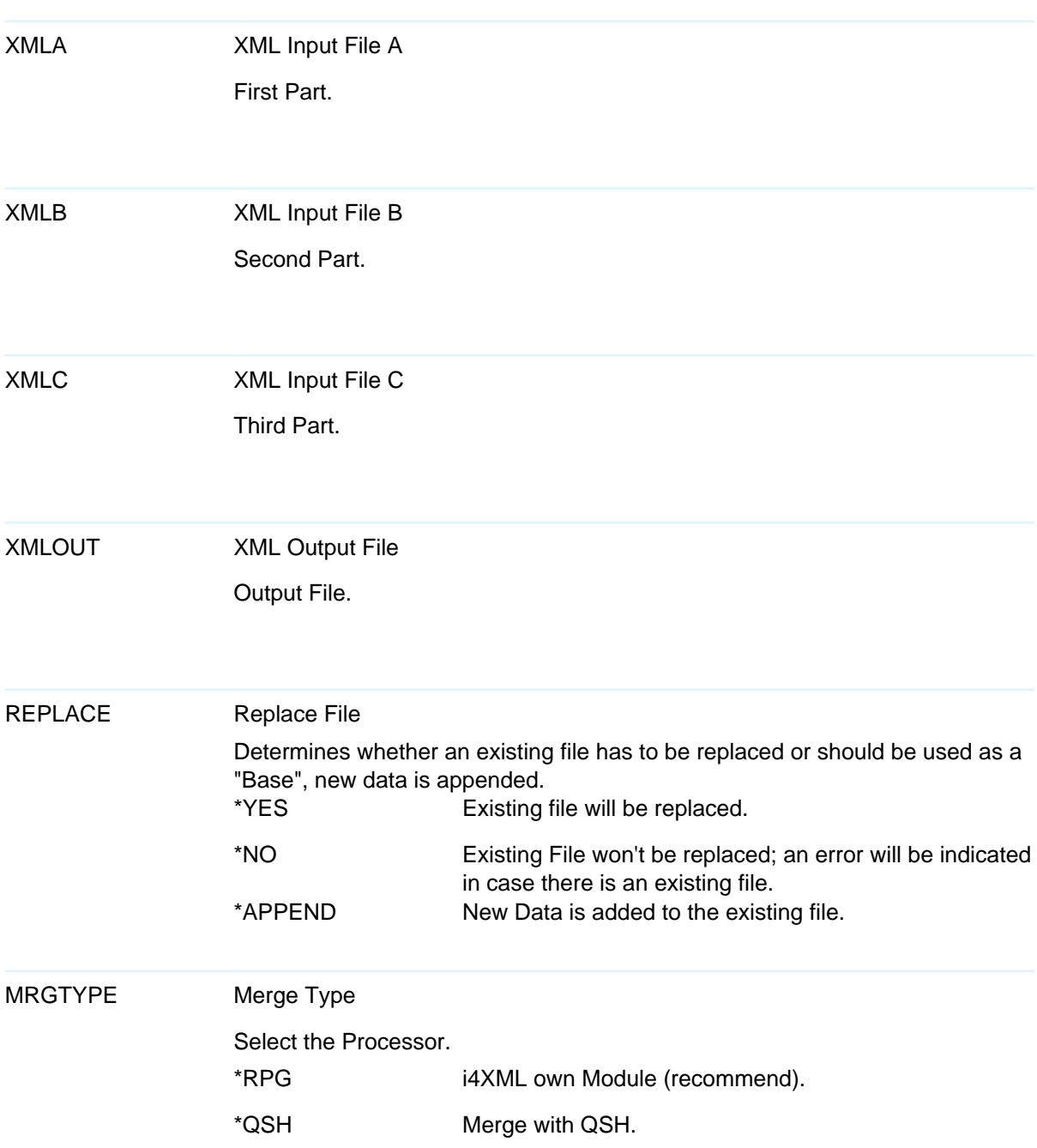